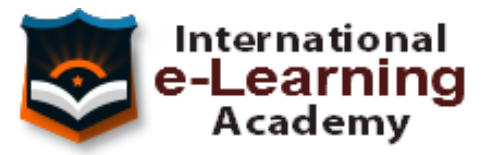

# **TEMARIO - FORMADOR DE FORMADORES**

# **1 Las organizaciones**

- 1.1 Concepto
- 1.2 Tipos de organizaciones
- 1.3 Características actuales de las organizaciones

# **2 Elementos en el diseño de la formación**

2.1 Las fases del proceso de planificación

# **3 Niveles de la intervención en la planificación de la formación**

- 3.1 Nivel estratégico
- 3.2 Nivel de gestión
- 3.3 Nivel técnico
- 3.4 Nivel formativo
- 3.5 Cuestionario: Cuestionario Módulo 1

# **4 El proceso de enseñanza-aprendizaje en la formación de adultos**

- 4.1 El adulto
- 4.2 El aprendizaje
- 4.3 El aprendizaje adulto

# **5 La relación formación-trabajo**

- 5.1 El análisis del puesto de trabajo
- 5.2 Determinación de los perfiles profesionales de las ocupaciones
- 5.3 Determinación de competencias
- 5.4 Determinación del desarrollo profesional
- 5.5 Configuración del perfil profesional

# **6 La programación didáctica**

- 6.1 Programación didáctica
- 6.2 Elementos de la programación
- 6.3 Grupo
- 6.4 Objetivos
- 6.5 Contenidos
- 6.6 Metodología
- 6.7 Temporalización
- 6.8 Recursos
- 6.9 Evaluación
- 6.10 La unidad didáctica
- 6.11 Cuestionario: Cuestionario Módulo 2

## **7 La teoría de la comunicación y el proceso de enseñanza-aprendizaje**

- 7.1 La comunicación
- 7.2 Elementos que intervienen en la comunicación
- 7.3 El proceso de comunicación
- 7.4 La formación como proceso comunicativo
- 7.5 Factores determinantes de la efectividad de la comunicación
- 7.6 La comunicación verbal y no verbal

## **8 Los activadores del aprendizaje**

- 8.1 Introducción
- 8.2 La motivación
- 8.3 La atención
- 8.4 La memoria

## **9 Las estrategias metodológicas**

- 9.1 Métodos
- 9.2 Técnicas
- 9.3 Procedimientos
- 9.4 Habilidades docentes

## **10 Selección y empleo de medios y recursos didácticos**

- 10.1 Los medios y los recursos didácticos
- 10.2 Funciones de los medios didácticos
- 10.3 Tipos de medios didácticos
- 10.4 Cuestionario: Cuestionario Módulo 3

## **11 El aprendizaje autónomo**

11.1 El aprendizaje autónomo

## **12 El formador tutor**

12.1 El formador-tutor

## **13 Supervisión y seguimiento del aprendizaje individualizado**

- 13.1 Introducción
- 13.2 Técnicas de ayuda al autoaprendizaje

## **14 Recursos didácticos y soportes multimedia**

- 14.1 Recursos didácticos y soportes multimedia
- 14.2 Cuestionario: Cuestionario Módulo 4

## **15 El mercado laboral y su evolución**

- 15.1 Introducción
- 15.2 Empleos de futuro

## **16 Cambios en la organización del trabajo**

16.1 Cambios en la organización del trabajo

## **17 Estrategias de orientación de caracter laboral y profesional**

- 17.1 Introducción
- 17.2 Conocimiento del Mercado Laboral
- 17.3 El autoconocimiento
- 17.4 Factores de ocupabilidad
- 17.5 Cuestionario: Cuestionario Módulo 5

## **18 El seguimiento formativo**

- 18.1 Introducción
- 18.2 Características

## **19 Intervenciones pedagógicas**

19.1 Planificación y coordinación

## **20 Evaluación del seguimiento formativo**

20.1 Instrumentos para el seguimiento

## **21 Consideraciones generales sobre la evaluación del aprendizaje**

- 21.1 Concepto de evaluación
- 21.2 Principios de la evaluación
- 21.3 Funciones de la evaluación
- 21.4 Tipos de evaluación
- 21.5 Características técnicas de la evaluación

## **22 Instrumentos y técnicas de evaluación según objetivos y aprendizaje**

- 22.1 Técnicas e instrumentos para evaluar conocimientos intelectuales
- 22.2 Técnicas e instrumentos para evaluar habilidades técnicoprofesionales
- 22.3 Técnicas e instrumentos para evaluar conductas o cambios de actitudes
- 22.4 Cuestionario: Cuestionario Módulo 6

## **23 La evaluación**

- 23.1 La evaluación
- 23.2 Cuestionario: Cuestionario Módulo 7

## **24 Modalidades de evaluación**

24.1 Modalidades de evaluación

## **25 Cómo elaborar un plan para evaluar la formación**

- 25.1 Modelos de evaluación de la formación
- 25.2 Niveles de evaluación de la formación
- 25.3 Cuestionario: Cuestionario Módulo 8

# **26 Evolución y tendencias de la formación en el mercado laboral**

26.1 Evolución y tendencias de la formación en el mercado laboral

## **27 Las nuevas competencias profesionales de los formadores**

27.1 Las nuevas competencias profesionales de los formadores

## **28 La formación profesional en el contexto europeo**

28.1 La formación profesional en el contexto europeo

## **29 Instituciones implicadas en la formación**

- 29.1 Instituciones implicadas en la formación
- 29.2 Cuestionario: Cuestionario Módulo 9

## **30 Canales informativos y contactos**

- 30.1 Entorno personal
- 30.2 Anuncios en prensa
- 30.3 Autopresentación en empresas
- 30.4 Organismos oficiales

## **31 Técnicas de búsqueda de empleo**

- 31.1 Características del candidato
- 31.2 La carta de presentación
- 31.3 El curriculum vitae
- 31.4 Los test
- 31.5 La entrevista

## **32 Trabajo por cuenta propia**

- 32.1 La idea 32.2 La figura jurídica
- 32.3 El dinero

## **33 Conceptos básicos de seguridad y salud en el trabajo**

- 33.1 Conceptos básicos de seguridad y salud en el trabajo
- 33.2 Consecuencias de los riesgos
- 33.3 Marco normativo básico en materia de prevención de riesgos laborales

## **34 Dirección y motivación de equipos**

- 34.1 Introducción
- 34.2 Conceptos básicos
- 34.3 La entrevista de evaluación
- 34.4 Evaluación del desempeño y Gestión de Recursos Humanos
- 34.5 Principios de la Evaluación del desempeño
- 34.6 Preparación de las evaluaciones del desempeño
- 34.7 Técnicas o métodos para la evaluación del personal
- 34.8 Técnica de comparación
- 34.9 Técnicas de distribución forzada
- 34.10 Listas de verificación o listas de control
- 34.11 Diferencial semántica
- 34.12 Escalas gráficas y numéricas
- 34.13 Ventajas de la evaluación del desempeño
- 34.14 Problemas del proceso de evaluación
- 34.15 Objetivos de la evaluación del desempeño

#### **35 Delegación de funciones**

- 35.1 Delegación eficaz de funciones
- 35.2 En qué consiste delegar
- 35.3 Habilidades para delegar
- 35.4 Comienza la tarea de delegar
- 35.5 Tareas delegables y no delegables
- 35.6 Mejorar el rendimiento de un equipo de trabajo
- 35.7 Formación de equipos de trabajo
- 35.8 Miembro ideal de un equipo de trabajo
- 35.9 Desarrollo de equipos de trabajo

#### **36 Cómo organizar su equipo**

- 36.1 Cómo organizar su equipo
- 36.2 El tiempo y el proceso administrativo
- 36.3 Establecimiento de prioridades
- 36.4 Planificación y fijación de metas
- 36.5 Estrategias para la fijación de metas
- 36.6 Seleccionar personas adecuadas
- 36.7 Evaluación del equipo
- 36.8 Toma de decisiones
- 36.9 Tipos de decisiones
- 36.10 Importancia de la toma de decisiones
- 36.11 Implicaciones en la toma de decisiones
- 36.12 Estilos de dirección
- 36.13 Técnicas para la toma de decisiones en grupo

#### **37 Motivación de equipos de trabajo**

- 37.1 Introducción
- 37.2 Definición de Motivación
- 37.3 Diferencias entre motivación y satisfacción
- 37.4 Teorías y Modelos
- 37.5 Teorías de contenido
- 37.6 Teorías de procesos
- 37.7 Medio Ambiente
- 37.8 Grupos y Equipos
- 37.9 Motivación de Equipos de Trabajo
- 37.10 Conclusiones
- 37.11 Cuestionario: Cuestionario final

# TEMARIO - FORMADOR DE TELEFORMADORES

## **1 E-learning**

- 1.1 Conceptos básicos
- 1.2 Por qué usar e-learning
- 1.3 Cuestionario: E-learning

## **2 Elementos que forman una plataforma e-learning**

- 2.1 Plataformas e-learning
- 2.2 Área de contenidos
- 2.3 Área de comunicaciones
- 2.4 Descarga de contenidos teóricos
- 2.5 WinRAR
- 2.6 Contenidos multimedia

## **3 El papel del teleformador**

- 3.1 Preparación del personal
- 3.2 Objetivos y funciones del formador
- 3.3 Feedback con los alumnos
- 3.4 Tipos de motivación
- 3.5 Impartición de tutorías
- 3.6 Conclusiones

## **4 Implantación de una acción formativa por teleformación**

- 4.1 Introducción
- 4.2 Definición de la acción formativa
- 4.3 Puesta en marcha
- 4.4 Posibles inconvenientes

## **5 Actividades a desarrollar para acciones formativas on line**

- 5.1 Evaluación del contenido
- 5.2 Cuestionarios
- 5.3 Casos prácticos
- 5.4 Foros de debate
- 5.5 Chat
- 5.6 Correo electrónico
- 5.7 Trabajos en grupo
- 5.8 Cuestionario: Actividades a desarrollar para acciones formativas online

## **6 Evaluación de acciones formativas**

- 6.1 Plan de evaluación
- 6.2 Criterios y procedimientos
- 6.3 Evaluación final
- 6.4 Cuestionario: Evaluación de acciones formativas

## **7 Los estándares e-learning**

- 7.1 Tipos de estándares
- 7.2 SCORM
- 7.3 AICC
- 7.4 Cuestionario: Los estándares E-learning

## **8 Introducción a Outlook**

- 8.1 Conceptos generales
- 8.2 Vídeo real Ventajas
- 8.3 Protocolos de transporte SMTP, POP3
- 8.4 Direcciones de correo electrónico
- 8.5 Entrar en Microsoft Outlook
- 8.6 Salir de Microsoft Outlook
- 8.7 Entorno de trabajo
- 8.8 Práctica simulada Entrar y salir de Outlook
- 8.9 Simulación Familiarizándonos con el entorno de trabajo
- 8.10 Práctica Introducción a Microsoft Outlook
- 8.11 Cuestionario: Introducción a Outlook

## **9 Conociendo Outlook**

- 9.1 Uso del Panel de exploración
- 9.2 Outlook para hoy
- 9.3 Bandeja de entrada
- 9.4 Bandeja de salida
- 9.5 Borrador
- 9.6 Correo electrónico no deseado
- 9.7 Elementos eliminados
- 9.8 Elementos enviados
- 9.9 Carpetas de búsqueda
- 9.10 Grupo Calendario
- 9.11 Grupo Contactos
- 9.12 Grupo Tareas
- 9.13 Grupo Notas
- 9.14 Grupo Lista de carpetas
- 9.15 Grupo Accesos directos
- 9.16 Grupo Diario
- 9.17 Práctica simulada Vaciar elementos eliminados
- 9.18 Simulación Reconocer grupos del Panel de exploración
- 9.19 Práctica Conociendo Outlook
- 9.20 Cuestionario: Conociendo Outlook

## **10 Personalización del entorno de trabajo**

- 10.1 Mostrar u ocultar el Panel de exploración
- 10.2 Visualización de mensajes
- 10.3 Carpetas favoritas
- 10.4 Barras de herramientas
- 10.5 Práctica simulada Cambiar la forma de visualizar los mensajes
- 10.6 Simulación Trabajar con diferentes Barras de herramientas
- 10.7 Práctica Personalización del entorno de trabajo
- 10.8 Cuestionario: Personalización del entorno de trabajo

## **11 Correo electrónico**

- 11.1 Vídeo Real Correo electrónico
- 11.2 Configurar una cuenta de correos
- 11.3 Creación de un mensaje nuevo
- 11.4 Comprobación de direcciones de destinatarios
- 11.5 Vídeo Real Errores en las direcciones electrónicas
- 11.6 Adjuntar un archivo a un mensaje
- 11.7 Uso de compresores
- 11.8 Normas para una correcta utilización del correo electrónico
- 11.9 Práctica simulada Nuestro primer correo electrónico
- 11.10 Simulación Envío de adjuntos
- 11.11 Práctica Correo electrónico
- 11.12 Cuestionario: Correo electrónico

## **12 Enviar y recibir mensajes**

- 12.1 Enviar y recibir mensajes
- 12.2 Recuperar y eliminar mensajes
- 12.3 Responder un mensaje recibido
- 12.4 Reenviar un mensaje
- 12.5 Recibir mensajes con datos adjuntos
- 12.6 Enviar correos como mensajes adjuntos
- 12.7 Envío de una URL en un mensaje
- 12.8 Crear un vínculo a una dirección de correo electrónico
- 12.9 Práctica simulada Añadir un correo como archivo adjunto
- 12.10 Simulación Responder y reenviar
- 12.11 Práctica Enviar y recibir
- 12.12 Cuestionario: Enviar y recibir

#### **13 Lista de contactos**

- 13.1 Construir una lista de contactos
- 13.2 Añadir información detallada
- 13.3 Buscar un contacto
- 13.4 Organización de los contactos
- 13.5 Crear una carpeta nueva para guardar contactos
- 13.6 Crear una lista de distribución
- 13.7 Crear un contacto desde un e-mail
- 13.8 Exportar e importar la lista de contactos
- 13.9 Enviar la información de un contacto a otro
- 13.10 Libreta de direcciones
- 13.11 Gestión de la Libreta de direcciones
- 13.12 Práctica simulada Exportar la lista de contactos
- 13.13 Simulación Usar la Libreta de direcciones
- 13.14 Práctica Lista de contactos
- 13.15 Cuestionario: Lista de contactos

#### **14 Hacer más atractivos nuestros e-mails**

- 14.1 Formatos disponibles
- 14.2 Aplicar formatos al texto
- 14.3 Cambiar el color de fondo de un mensaje
- 14.4 Diseños de fondo
- 14.5 Crear un nuevo diseño de fondo
- 14.6 Predeterminar el tipo de fuente y fondo
- 14.7 Agregar imágenes desde archivo
- 14.8 Crear una firma
- 14.9 Práctica simulada Crear un e-mail con un fondo determinado
- 14.10 Simulación Aplicar un tema a un correo
- 14.11 Práctica Hacer más atractivos nuestros e-mails
- 14.12 Cuestionario: Hacer más atractivos nuestros e-mails

#### **15 Opciones de mensaje**

- 15.1 Importancia y caracter
- 15.2 Opciones de votación y seguimiento
- 15.3 Opciones de entrega
- 15.4 Marcas de mensaje
- 15.5 Personalizar la vista de los mensajes
- 15.6 Práctica simulada Aplicar importancia a un correo
- 15.7 Simulación Botones de voto
- 15.8 Práctica Opciones de mensaje
- 15.9 Cuestionario: Opciones de mensaje

#### **16 Gestión y organización del correo electrónico**

- 16.1 Organizar el correo electrónico por carpetas
- 16.2 Crear reglas
- 16.3 Configuración de reglas de formato automático
- 16.4 Agregar una cuenta de correos Hotmail
- 16.5 Antivirus
- 16.6 Práctica simulada Cambiar el formato de los correos entrantes
- 16.7 Simulación Crear una regla
- 16.8 Práctica Gestión y organización del correo electrónico
- 16.9 Cuestionario: Gestión y organización del correo electrónico

#### **17 Calendario**

- 17.1 Introducción al calendario
- 17.2 Cambiar las vistas
- 17.3 Configurar la vista del calendario
- 17.4 Añadir una cita
- 17.5 Ir a una fecha concreta
- 17.6 Práctica simulada Añadir una cita al calendario
- 17.7 Simulación Ver las citas de una fecha
- 17.8 Práctica Calendario
- 17.9 Cuestionario: Calendario

#### **18 Tareas, diario y notas**

- 18.1 Añadir una tarea
- 18.2 Diario
- 18.3 Notas
- 18.4 Práctica simulada Añadir una tarea
- 18.5 Simulación Trabajar con notas ya creadas
- 18.6 Práctica Tareas, diario y notas
- 18.7 Cuestionario: Tareas, diario y notas

#### **19 Moodle**

- 19.1 Acerca de Moodle
- 19.2 Antecedentes
- 19.3 Filosofía
- 19.4 Licencia
- 19.5 Características
- 19.6 Futuro
- 19.7 Créditos
- 19.8 Ventajas de Moodle
- 19.9 Cuestionario: Cuestionario final